# **Низкочастотный генератор синусоидального сигнала с шагом сетки 0,01 Гц**

Низкочастотный генератор синусоидального напряжения является одним из наиболее распространенных приборов в измерительной технике. Генераторы промышленного производства имеют большие габариты и вес, а к тому же немалую стоимость. Кроме того, аналоговые генераторы обладают целым рядом недостатков: довольно низкой точностью установки и стабильностью частоты и амплитуды, относительно большим коэффициентом гармоник.

<sub>р</sub>ассмотрим цифровые методы синтеза синусоидального напряжения. Самым простым из них является метод, который схематически показан на рис. 1. С за дающего кварцевого генератора G сигнал поступает на дели тель частоты с переменным коэффициентом деления DIV. Коэффициент деления задается внешней схемой управления, например микропроцессором. С выхода делителя частоты сигнал поступает на двоичный счетчик CT. Этот счетчик формирует адрес для постоянного запоминающего устройства ROM, содержащего таблицу функции sin. К выходам ROM под ключен цифро-аналоговый преобразователь DAC, который формирует синусоидальное напряжение. После фильтрации с помощью фильтра нижних частот LPF напряжение поступает на выход генератора.

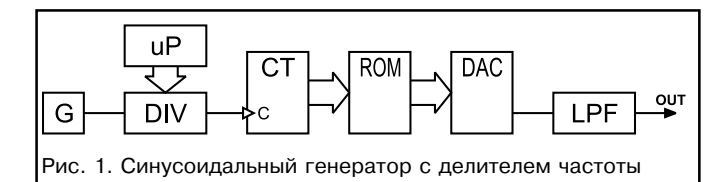

Такой метод синтеза обладает рядом недостатков. Во-первых, шаг перестройки зависит от частоты. Для получения приемлемой точности установки частоты верхней границы рабочего диапазона требуется выбирать частоту опорного ге нератора очень большой. Например, для получения шага пере стройки 1 Гц на частоте 20 кГц при разрядности адреса ROM, равной 12, необходимо иметь частоту опорного генератора более 1,5 ГГц! Во-вторых, при изменении выходной частоты меняется и частота дискретизации, которая связана с выходной частотой соотношением:

# $f_{\text{clk}} = f \cdot 2^{\text{A}},$

где  $f_{clk}$  – частота дискретизации,  $f$  – выходная частота,  $A$  – разрядность адреса ROM. Этот факт затрудняет построение аналогового LPF, так как его частота среза должна быть пере менной.

Гораздо логичнее для формирования синусоидального сигнала подавать на входы DAC мгновенные значения функции sin с постоянной частотой дискретизации. Непосредственное вычисление значений функции sin затруднено, так как закон, по которому она изменяется, нелинеен и непосредственно трудно реализуем. Намного проще вычислять мгновенные значения фазы (аргумент функции sin), которая изменяется линейно, а затем преобразовывать их в значения функции с помощью перекодировочной таблицы в ROM. Поскольку фаза изменяется линейно, ее вычисление сводится к прибавлению в каждом такте некоторой добавки к текущему значению фазы. Величина при ращения фазы определяет частоту сигнала:

# $f = \Delta P$ hase  $\cdot f_{clk} / 2\pi$ ,

# где  $f_{\text{clk}}$  – частота дискретизации.

Этот метод синтеза называют методом накопления фазы. Схематически реализация этого метода показана на рис. 2. Имеется регистр фазы RG2, содержимое которого в каждом такте увеличивается на величину приращения фазы. Величина прираще ния фазы хранится в регистре RG1. В каждом такте к содержимому регистра RG2 с помощью сумматора SM прибавля ется содержимое регистра RG1. Таким об разом, происходит линейное увеличение (накопление) мгновенной фазы. Увеличе ние фазы не может происходить беско нечно, так как любое реальное цифровое устройство имеет конечную разрядность и, соответственно, ограниченный диапа зон представления чисел. Например, если накопитель фазы имеет разрядность 24 бита, то код фазы может принимать зна

чения в диапазоне от 0 до  $2^{24}$  – 1. При формировании синусоидального сигнала имеет смысл вычислять фазу только в диа пазоне от 0 до 2p. За пределами этого диапазона синусоида периодически повторяется. Поэтому диапазон изменения кода фазы от 0 до 224 – 1 поставлен в соответствие с диапазоном изменения фазы от 0 до 2p. Тогда частота сигнала f и шаг ее перестройки Df соответственно равны:

$$
f = \Delta
$$
Phase · f<sub>clk</sub> / 2<sup>24</sup>,  $\Delta f = f_{clk}$  / 2<sup>24</sup>,

где 0 <  $\Delta$ Phase < 2<sup>24</sup>, а f<sub>clk</sub> – частота дискретизации.

Значение мгновенной фазы преобразуется в мгновенное значение синусоидального сигнала с помощью перекодировоч ной таблицы, хранящейся в ROM. Код мгновенной фазы ис пользуется как адрес ROM, а выходной код ROM представляет собой мгновенное значение синусоидального сигнала. Этот код подается на вход DAC. Нет необходимости использовать все 24 бита мгновенного значения фазы, потому что в ошибке значений выходного сигнала доминирует составляющая ошибки квантования DAC. Максимальное требуемое число разрядов адреса ROM – это число разрядов примененного DAC плюс два. При дальнейшем увеличении объема ROM качество сигна ла практически не улучшается [1]. На выходе DAC формируется синусоидальный сигнал, который после низкочастотной

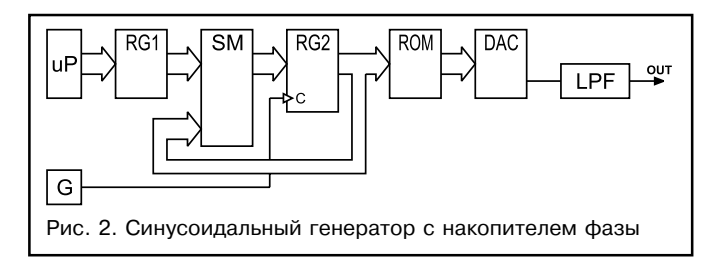

#### фильтрации поступает на выход генератора.

Такой принцип формирования синусоидального сигнала применяется в DDS (Direct Digital Synthesizer), например AD7008 фирмы Analog Devices. Однако, микросхемы DDS относительно дороги. С появлением быстродействующих микроконтроллеров стало возможным реализовать всю цифровую часть такого генератора сигналов программно. При этом стоимость генера тора, при вполне приемлемых параметрах, получается очень низкой. Один из вариантов практической реализации генератора описан ниже.

Краткие характеристики:

- диапазон генерируемых частот 1…50000 Гц;
- шаг установки частоты 0,01 Гц;
- коэффициент гармоник на частоте 1кГц не более 0,02%;
- среднеквадратическое выходное напряжение 0…5 В;
- пределы аттенюатора 0, –20, –40, –60 дБ;
- l 10 предустановок частоты;
- l режим выключения сигнала;
- возможность цифровой калибровки частоты.

Основой генератора является микроконтроллер AT90S2313 фирмы Atmel (рис. 3). Его быстродействия оказалось достаточным, чтобы программно реализовать 28-разрядный накопитель фазы, работающий на частоте 250 кГц. При этом

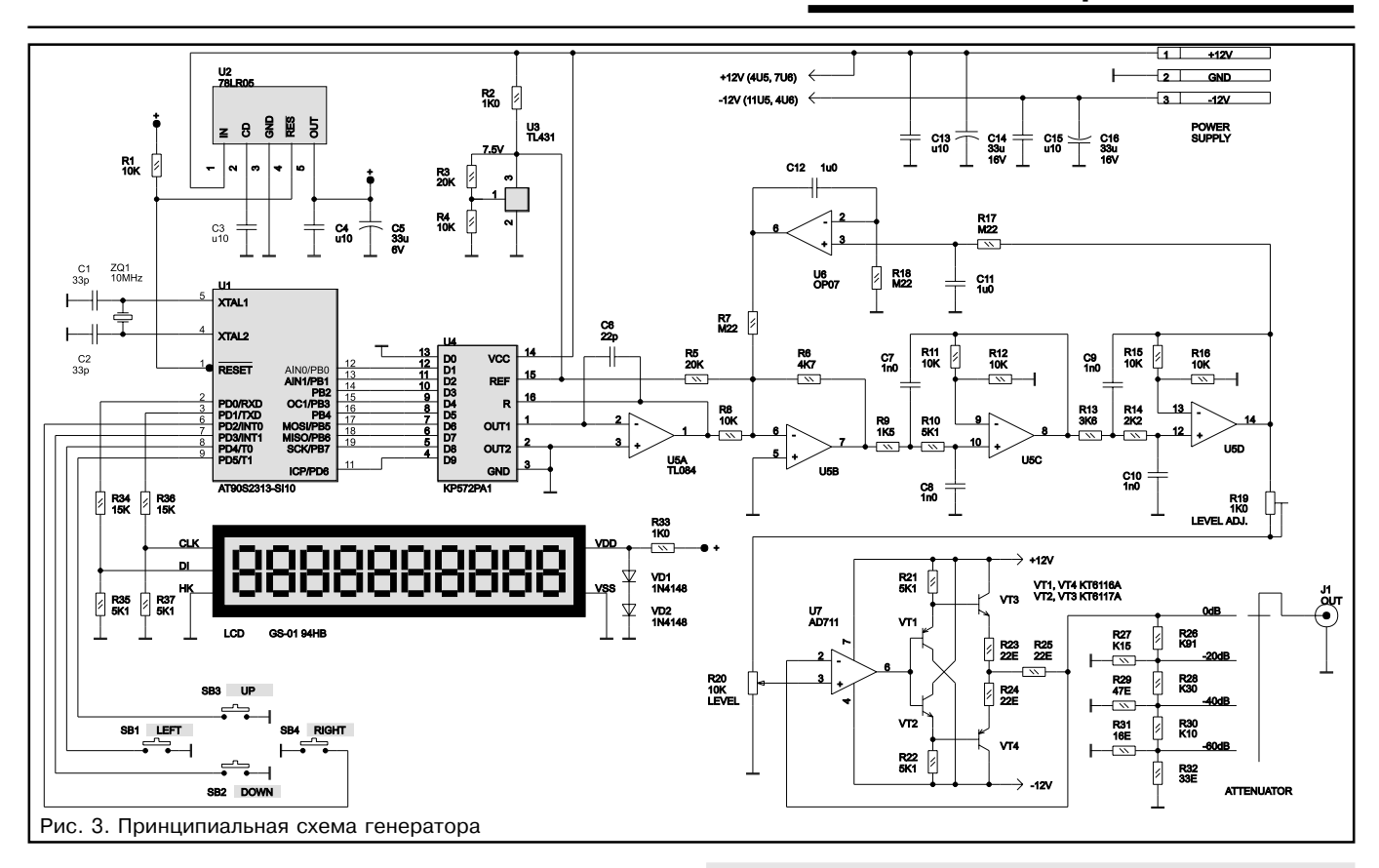

шаг сетки равен примерно 0,001 Гц. Реально используется шаг сетки 0,01 Гц, что позволяет ввести цифровую калибровку опорной частоты.

Алгоритм целиком реализован внутри таймера, прерывание которого возникает с частотой 250 кГц, т. е. каждые 4 мкс. Столь малое значение времени потребовало предельной оптимизации обработчика. Микроконтроллер имеет память программ объемом 2 Кбайт. Половина этого объема отведена для хранения таблицы функции sin. Для экономии места хранится только  $\frac{1}{4}$ часть периода, так как функция sin обладает свойствами симметрии. Однако в результате несколько усложнился алгоритм. Для увеличения скорости работы в таблице хранятся 8-разрядные отсчеты. Поскольку на  $\frac{1}{4}$ периода знак функции не меняется, это позволило знаковый разряд в таблице не хранить. Знак восстанавливается программно, поэтому фактически на DAC поступают 9разрядные отсчеты. В генераторе применен дешевый 10разрядный DAC типа КР572ПА1, работающий в 9-разрядном режиме. Максимальная частота выходного сигнала зависит от многих факторов, в том числе от характеристик LPF. Можно сказать, что в любом случае должно соблюдаться неравенство:  $f_{cik}$  / f > 4 [1]. Поэтому для данного генератора максимальная выходная частота равна 50 кГц.

В разных четвертях периода синуса выполнение обработчика прерывания происходит по различным веткам. Очень важно при этом обеспечить равное время выполнения каждой ветки. Текст обработчика прерывания приведен ниже:

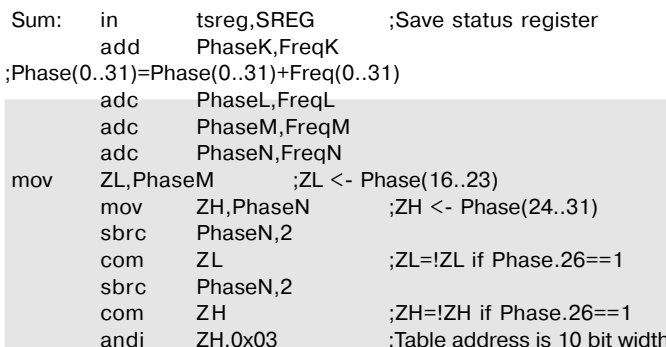

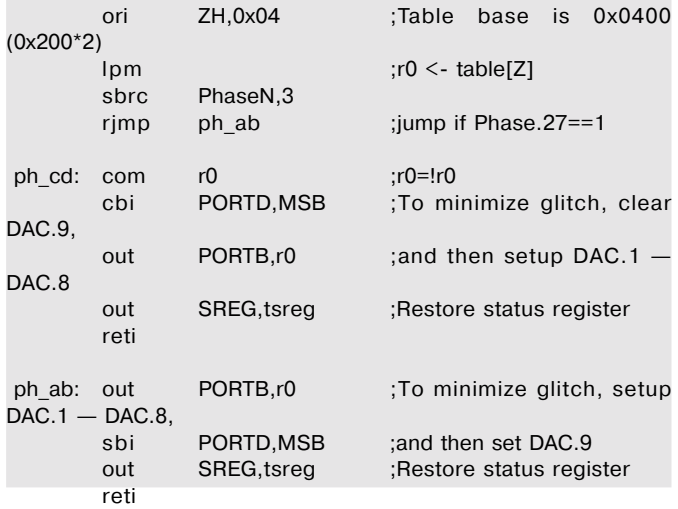

Поскольку в системе используется только одно прерывание, оказалось возможным расположить обработчик начиная с адреса вектора. Это позволило обойтись без команды rimp в начале обработчика. Мгновенная фаза хранится в регистрах PhaseK. L. М, N. Из 32 бит используются только 28 младших. Приращение фазы (код частоты) хранится в регистрах FreqK, L, M, N. Поскольку таблица функции sin имеет размер 1024 байта, необходим 10разрядный адрес. Он формируется из разрядов 16-25 мгновенной фазы (рис. 4). Разряд 26 определяет, длится первая или вторая половина полупериода. На второй половине полупериода направление изменения функции должно меняться на противоположное, для чего в этом случае адрес инвертируется. Разряд 27 определяет, длится положительный или отрицательный полупериод. По сути это знаковый разряд, поэтому он поступает непосредственно на разряд DAC9. Кроме того, на отрицательном полупериоде все другие разряды DAC должны быть проинвертированы. Для устранения выбросов (glitches) на главном переходе DAC при нарастании сигнала вначале переключается разряд DAC9, а потом DAC1..8. На спаде все происходит в обратной последовательности. Логичнее было бы выводить на DAC старшие разряды одновременно, а затем один младший. Но при этом увеличивается

#### **измерительная техника**

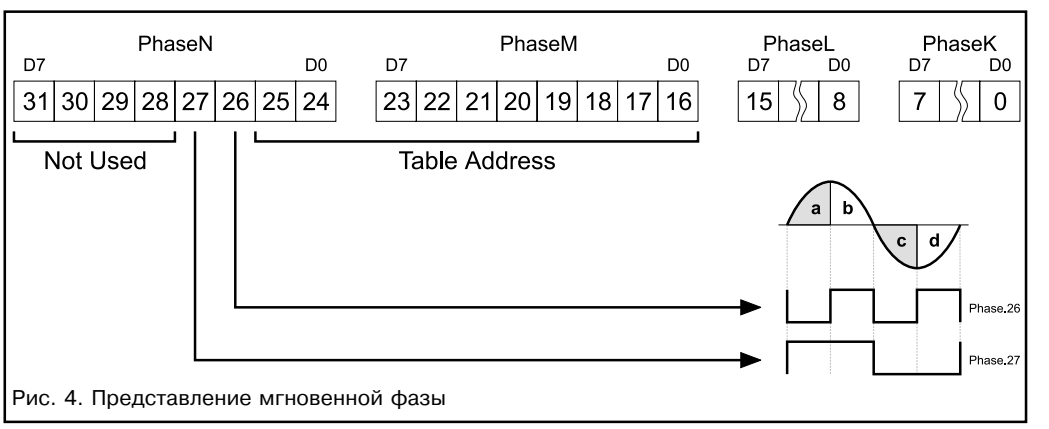

саторов не могут быть одинаковыми, так как значения сопротивлений должны быть действительными. Однако если коэффициент передачи фильтра в полосе пропускания выбрать равным двум, то ста новится возможным приме нить одинаковые номиналы. К тому же в этом случае расчетные формулы значи тельно упрощаются. Для звена второго порядка, показанного на рис. 5, формулы имеют сле дующий вид [2]:

 $R1 = 1/(a \cdot 2p \cdot f \cdot C)$ ; R2 = (R1  $\cdot$  a<sup>2</sup>)/b,

объем кода и, как следствие, время выполнения обработчика пре рывания. Несмотря на все принятые меры, для выполнения ос новной программы осталось всего 22,5% ресурсов. Однако этого вполне достаточно, поскольку основная программа занята интер фейсом с пользователем, где высокое быстродействие не требу ется.

В качестве опорного источника для DAC используется микро схема регулируемого стабилитрона U3 типа TL431. Для питания микроконтроллера применена микросхема интегрального стабилизатора U2 типа 78LR05, которая имеет встроенный монитор питания. Она формирует сигнал Reset, когда напряже ние питания падает ниже нормы. Монитор питания обязателен, так как иначе у AVR при включении/выключении питания портится внутренний EEPROM данных (возможны и другие неприятнос ти).

Поскольку DAC работает в однополярном режиме, потребова лась схема сдвига уровня. Она выполнена на ОУ U5B и резисторах R5, R6, R8. За ней включен активный LPF на ОУ U5C, U5D. Нужно отметить, что смещение нуля на выходе LPF может быть довольно значительным (как в данном случае с применением недорогого быстродействующего ОУ TL082). Кроме того, схема сдвига уровня должна быть выполнена на прецизионных резисторах, иначе она не точно выполняет сдвиг, что проявляется в виде повышенного смещения нуля. В данном случае постоянная составляющая сиг нала в тракте всегда должна быть равна нулю (так как это синусоидальный сигнал). Это сделало возможным использовать схему компенсации смещения нуля. Она построена на прецизионном (но достаточно медленном) ОУ U6 типа OP07. С помощью фильтра нижних частот R17C11 из сигнала выделяется постоянная составляющая, которая подается на вход активного интегратора. Выходное напряжение интегратора через резистор R7 подается в точку суммирования. Таким образом, постоянная составляющая сигнала на выходе активного LPF (выход ОУ U5D) будет поддерживаться равной нулю с точностью до напряжения смещения ОУ U6. В тракте генератора нигде нет разделительных емкостей. Это позволяет в случае необходимости работать на инфранизких частотах. Снизу ограничение на диапазон частот на кладывает схема компенсации смещения нуля. С указанными на схеме номиналами, на частоте 1 Гц будет спад около –2 дБ. Диапа зон частот можно расширить вниз, увеличив емкости конденсато ров C11 и C12.

В качестве активного LPF применен фильтр Баттерворта четвертого порядка. Существует много методик расчета фильт ров. Наиболее распространенные из них предлагают вначале выб рать номиналы резисторов (все резисторы одинаковые), а затем, используя табличные значения коэффициентов, рассчитать емкости конденсаторов. Такой метод расчета вряд ли является целесообразным. Чтобы получить реальные характеристики фильтра, близкие к расчетным, необходимо номиналы элементов выдержать с хорошей точностью (для фильтра четвертого порядка желательно не хуже 1–2%). Поскольку прецизионные конденсато ры являются более дефицитными элементами по сравнению с прецизионными резисторами, целесообразнее вначале выбрать емкости конденсаторов (из имеющихся), а затем рассчитать номиналы резисторов. В обычной структуре фильтра Sallen&Key с коэффициентом передачи, равном единице, номиналы конден

где f – частота среза.

Емкость конденсаторов C выбирают заранее, для этого можно воспользоваться примерной формулой:

C [nF] >> 10/f [кГц]

Резисторы обратной связи Rfb целесообразно выбрать так, чтобы значения сопротивлений, приведенные к разным входам ОУ, были одинаковыми и компенсировали смещение, вызванное входными токами. Для этого сопротивления резисторов (для K = 2 они одинаковые) рассчитывают по формуле:

$$
Rfb = 2 (R1 + R2).
$$

Коэффициенты a и b для фильтра Баттерворта второго, четвертого и шестого порядков приведены в таблице 1.

В двух последних строчках таблицы приведены отношение частоты среза звена к частоте среза фильтра и добротность звена.

Чтобы получить порядок фильтра больше второго, звенья соединяют последовательно. Порядок следования звеньев фильтра может быть произвольным. Для получения наилучшего отношения сигнал/шум звенья включают в порядке снижения частоты среза. Но в генераторе фильтр работает при большом сигнале и критерием является максимальная перегрузочная способность. Дело в том, что звенья с большей частотой среза имеют, как правило, большую добротность полюсов и, соответственно, могут иметь довольно значительный подъем АЧХ вблизи частоты среза. Это создает условия для возникновения перегрузки. Поэтому в генераторе звенья LPF расположены в порядке возрастания частоты среза (в таблице они идут в таком же порядке).

Во многих случаях гораздо важнее получить нужную форму АЧХ фильтра, чем обеспечить точность частоты среза. Вначале планировалось использовать фильтр с частотой среза 60 кГц. Но при расчетах частота варьировалась так, чтобы рассчитанные номиналы резисторов оказались как можно ближе к стандартному ряду. В итоге удалось получить фильтр, который построен полностью на стандартных номиналах из ряда Е24, хотя частота среза получилась несколько другой и составила 57,4 кГц. Такое отклонение частоты практически не влияет на работу генератора.

На выходе фильтра включен регулятор выходного уровня R20. Подстроечный резистор R19 служит для калибровки выходного уровня.

Генератор должен иметь достаточно низкое выходное сопро тивление. Для этого на выходе включен буферный усилитель. Поскольку нагрузка генератора может быть сложной, от буферного усилителя требуется устойчивая работа на емкост ную нагрузку. Этим требованиям удовлетворяет схема, представ ляющая собой повторитель на ОУ U7 с двухтактным эмиттерным повторителем на транзисторах VT1–VT4. Эмиттерный повторитель выполнен составным на транзисторах разной структуры. В такой схеме падения напряжения на переходах база эмиттер разных транзисторов компенсируют друг друга. Автоматически получается смещение для всех транзисторов, поэто му ток покоя выходного каскада не равен нулю. Это обеспечивает

2001

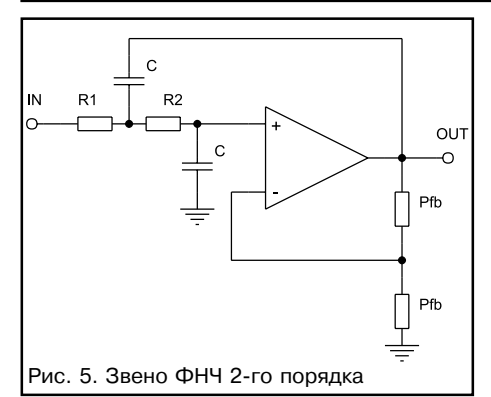

малый коэффициент гармоник. Дополнительно, с **ПОМОШЬЮ DEЗИCTO**ров R23 и R24, ВВАЛАНА МАСТНАЯ ООС. Кроме того, эти резисторы, вместе с R25, обеспечивают защиту от короткого замыкания на выходе.

На выходе буферного усилите-**DR BKUMHAH ATTA-**

нюатор П-типа. По сравнению с простым делителем, он требует меньшего диапазона сопротивлений применяемых резисторов, но имеет несколько большее выходное сопротивление на нижних пределах. В аттенюаторе использованы резисторы стандартного ряда, в результате погрешность составляет до 3%. Если требуется меньшая погрешность, то нужно рассчитать точные номиналы резисторов R26-R32 и применить прецизионные резисторы.

В качестве индикатора использован 10-разрядный LCD с контроллером НТ1613. Его питание осуществляется от параметрического стабилизатора, выполненного на резисторе R33 и диодах VD1 и VD2. Согласование логических уровней реализовано с помощью делителей R34-R37. Управление LCD осуществляется по двум линиям: SCK и DI. Для того чтобы индикатор не переходил в режим таймера, на линии SCK между операциями обмена поддерживается низкий логический уровень.

Питание генератора осуществляется от любого маломощного источника питания с двухполярным стабилизированным выходным напряжением ±12 В и током нагрузки до 300 мА. Простейший источник питания можно построить с использованием небольшого трансформатора, выпрямительного мостика с конденсаторами фильтра по 2200 мкФ и интегральных стабилизаторов 7812 и 7912. Генератор собран в стандартном пластмассовом корпусе типоразмера Z-4 (50х130х150 мм).

#### Работа с генератором

Управление частотой. Управление частотой генератора осуществляется с помощью четырех кнопок. Две из них, Left и Right,

Таблица 1

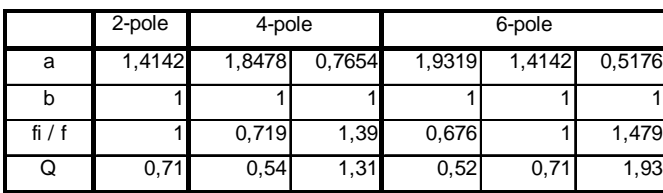

служат для выбора шага перестройки частоты. При этом соответствующий разряд на индикаторе начинает мигать. Первое нажатие кнопок заставляет мигать текущий регулируемый разряд. И лишь следующее нажатие изменит положение этого разряда. Кнопками Up и Down осуществляется перестройка частоты с шагом, соответствующим весу выбранного разряда. Значения всех разрядов справа от выбранного при регулировке обнуляются. Если регулировка не проводится более 10 с, то мигание прекращается.

Чтение предустановок. Если мигает крайний левый разряд, а кнопку Left нажать еще раз, на индикаторе появятся символы Р0. Это режим чтения предустановок. Номер предустановки можно выбрать кнопками Up и Down. Значение частоты, которое хранится в соответствующей предустановке, сразу отображается на индикаторе в мигающем виде (если значение предустановки не совпадает с текущей частотой), но на выходе не устанавливается. Когда нужная предустановка выбрана, нужно нажать кнопку Right. Генератор перестроится на эту частоту. Если никакие кнопки не нажимаются более 10 секунд, генератор

выходит из режима чтения предустановок без изменения текущей частоты. При включении генератора автоматически считывается предустановка 0.

Сохранение предустановок. Если мигает крайний левый разряд, а кнопку Left нажать два раза, то на индикаторе появятся символы Е0. Это режим сохранения прелустановок. Номер предустановки можно выбрать кнопками Up и Down. Когда нужная предустановка выбрана, нужно нажать кнопку Right. Та частота, которая отображается на индикаторе, запишется в эту предустановку. Если никакие кнопки не нажимаются более 10 с, генератор выходит из режима сохранения предустановок без записи. Для того, чтобы при включении генератор настроился на определенную частоту, ее необходимо запомнить в предустановке 0.

Выключение выходного сигнала. Если одновременно нажать кнопки Left и Right, то значение частоты на индикаторе начнет мигать. При этом выходной сигнал генератора будет полностью выключен. Выйти из этого режима можно нажатием любой кнопки. Выключение сигнала происходит с минимальным скачком фазы. Перед выключением программа ждет изменения знакового разряда, которое свидетельствует о переходе сигнала через ноль. Сразу после перехода прерывания запрещаются, регистр фазы обнуляется, а на DAC выдается код нулевого напряжения. Поскольку регистр фазы обнулен, то при включении рост выходного напряжения начинается с нуля.

Калибровка. Для калибровки частоты генератора предусмотрена специальная процедура. Для входа в режим калибровки необходимо в момент включения питания удерживать нажатой кнопку Left. На выходе генератора будет установлена частота 15625 Гц, а на индикатор выведено значение калибровочного коэффициента (от -99,99 до +99,99). Единицы калибровочного коэффициента примерно равны герцам на частоте калибровки. Таким образом, процедура калибровки способна изменять частоту в пределах примерно 15625 ± 100 Гц. Изменяя с помощью кнопок Up и Down значение калибровочного коэффициента, необходимо добиться значения выходной частоты как можно ближе к 15625 Гц. Для этого нужно контролировать выход генератора образцовым частотомером. Значение калибровочной частоты выбрано не случайно. Легко заметить, что оно совпадает со значением строчной частоты телевизионного сигнала. Это нужно для того, чтобы калибровку генератора можно было провести в домашних условиях, без применения эталонных приборов. Точность частоты строк в телевизионном сигнале, передаваемом по эфиру, очень хорошая (точных цифр найти не удалось, но, вероятно, не хуже 10-7). Сравнение частот можно произвести, например, по фигурам Лиссажу на экране осциллографа. После завершения процесса калибровки необходимо нажать кнопку Right. При этом новый калибровочный коэффициент запоминается в EEPROM, и генератор переходит в нормальный режим работы.

По адресу www.platan.ru/shem можно найти рисунок с изображением передней панели генератора, а также скачать исходный текст демонстрационной версии программы dds.asm (без поддержки режимов предустановок, отключения и калибрации). который можно оттранслировать с помощью AVR Studio 3.2. Там же находится и уже оттранслированный Нех-файл.

> Леонид Ридико, wubblick@yahoo.com

# Литература

 $\mathbf{1}$ А. Н. Морозевич, Б. Б. Трибуховский, А. Н. Дмитриев "Гармонические сигналы в цифровых системах контроля и испытаний". Минск, НАВУКА І ТЭХНІКА, 1990.

В. С. Гутников "Фильтрация измерительных сигналов".  $\mathcal{P}$ ЭНЕРГОАТОМИЗДАТ, 1990.